## **Dualsky Governor Mode Instructions**

1.The Governor default mode is OFF. Before you start using Governor Mode please check the settings of the throttle curve to avoid any risks.

Note: Governor Mode should be controlled on your transmitter with a switch or as a Flight Mode. The throttle output will be normal in the default mode.

2.You can set the Governor mode to ON (in Dualsky V2 ESC's 40A or up) when programming by the throttle or with a ProgCARD or USB LINK . The Governor Mode is used to maintain constant head speed (motor RPM) irrespective of the load on the motor (pitch setting).

3. By setting the throttle curve for a Flight Mode in your transmitter, you can make the throttle (head speed) constant at a desired RPM. For example:

Point 1: 60% Point 2: 60% Point 3: 60% Point 4: 60% Point 5: 60%

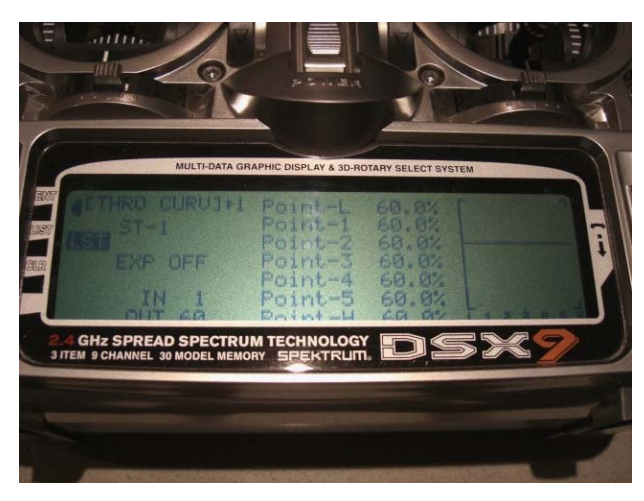

4. Please be sure to test your settings before attempting to fly the model.

When governor mode is activated, the motor will run at a fixed RPM, no matter what changes you make to the throttle stick. Only the pitch will change.

If you feel the RPM of the main rotors (head speed) is too low, you can change your throttle curve and Increase each point value.

If you feel the RPM of main rotor is too fast, you can decrease each point value.

5.The rate of change of RPM under Governor mode is:

When starting (spooling up): the Speed-up rate of RPM is 6 seconds from 0%-100%. Note: For the XC9036HV-V2, the speed up rate according to the value of Start Mode. When running: the Speed-up rate of RPM is 3 seconds from 0%-100%.

6. The following chart shows the Electronic RPM and Throttle curve. This will be helpful for precise control. The Governor mode will be turn off when the throttle lower than 20%.

\*\* Electronic-RPM / the number of the pair of motor poles = Motor RPM

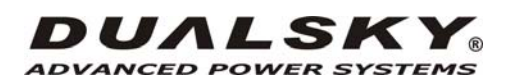

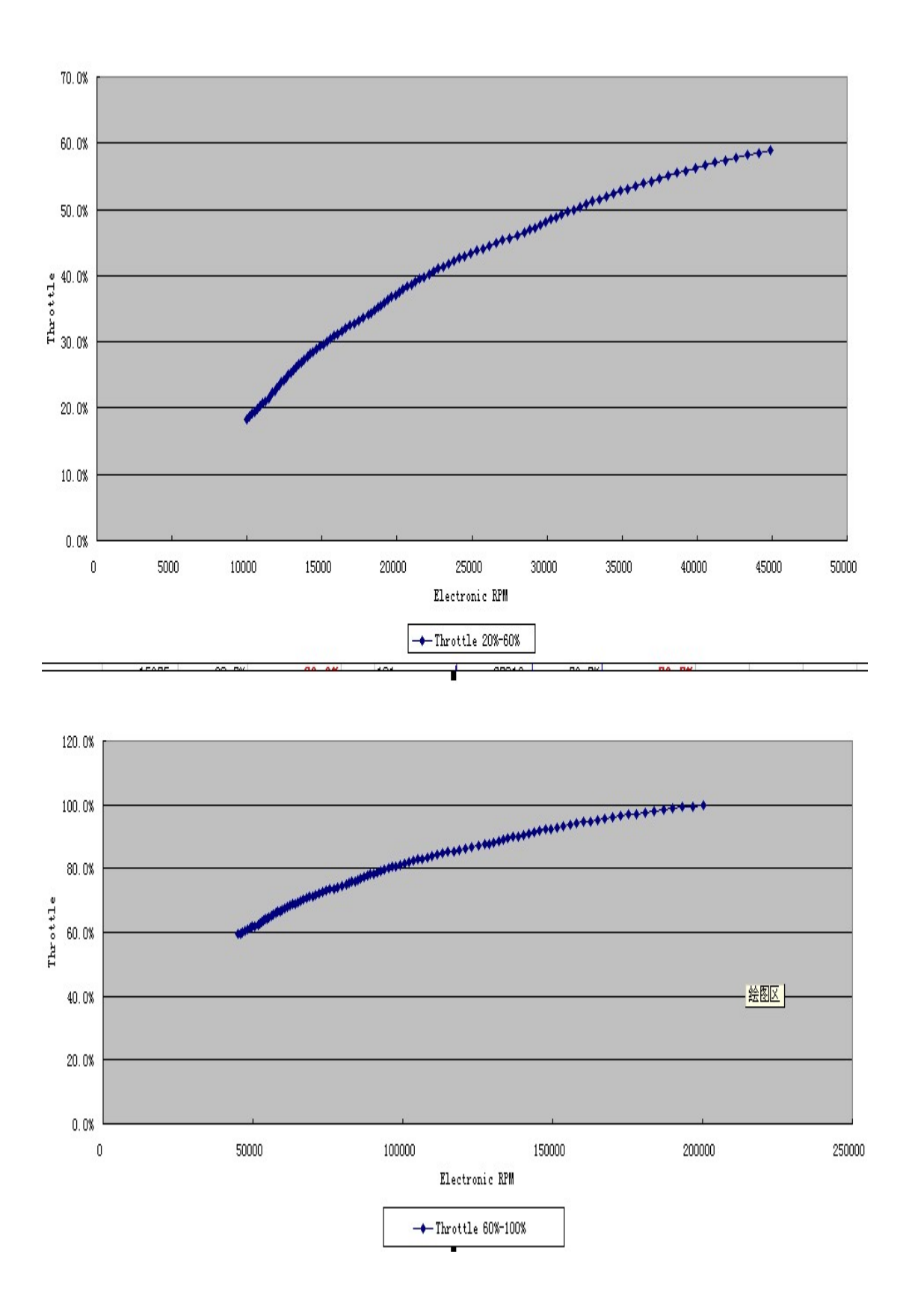

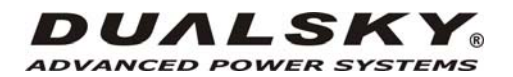